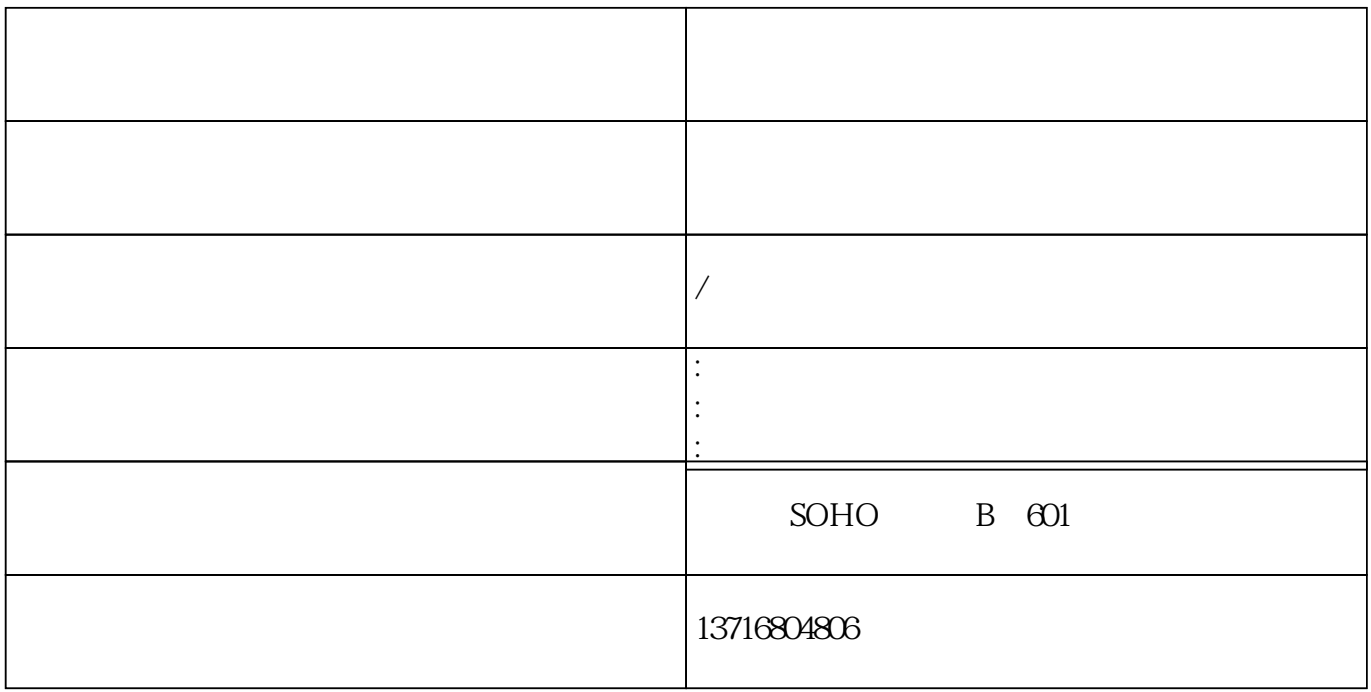

 $137$   $1680$   $4806$